**автокад скачать для виндовс 7 !!TOP!!**

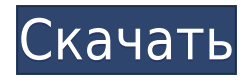

Подсказка: если вы используете Диспетчер полей (функция, описанная далее в этой главе), вы можете получить список полей для этого шаблона сегмента (шаблоны — это своего рода клавиатура). Вы можете назначить этот список сочетанию клавиш. В приведенном выше примере AutoCAD я выбрал «Текстовый шаблон» на панели «Примененные инструменты». Это позволяет мне выполнять операции с текстовыми шаблонами с помощью клавиатуры. Щелкните правой кнопкой мыши ключ описания, который вы хотите, например. BLD и выберите Изменить. Слева появится поле описания, а справа курсор с возможностью ввода текста. Щелкните внутри поля, чтобы поместить его на курсор. Вы можете напечатать или вырезать и вставить, как считаете нужным. Вы можете использовать кнопку предварительного просмотра справа, чтобы увидеть, как все выглядит в поле. **Описание:** Это хороший пример первого использования поддержки ACAD, предлагаемой CAB, из этого файла: https://ocw.acs.latex.org/en/Handout/11\_INTRO\_DWG\_READING.pdf.

dt2acad.pov195×376 251,1 КБ AutoCAD ES содержит множество инструментов, помогающих дизайнеру. Теперь вы можете просмотреть свои настройки стиля в Диспетчере стилей или использовать диалоговое окно «Обновить стиль», чтобы напрямую обновить текущие настройки стиля. Теперь вы можете перемещать объекты и настраивать их размер из окна средства просмотра чертежей, списков чертежей или окна инспектора свойств. Теперь вы можете сравнить свойства двух объектов в окне просмотра свойств. И многое другое! Диспетчер полей содержит общие поля, которые отображаются для всех сегментов. Вы можете установить их напрямую или сделать это через окно свойств. В приведенном выше примере я использовал меню «Описание». Хотя для создания процесса используется Диспетчер полей, само Описание является процессом. Поля в Диспетчере полей выбраны для обработки. Вы можете установить эти поля в окне Диспетчер полей или с помощью окна свойств.

## **Autodesk AutoCAD Скачать бесплатно (Пожизненный) Код активации [Win/Mac] X64 2023**

ZBrush — это программное обеспечение для трехмерного твердотельного моделирования, используемое для трехмерного моделирования, создания и текстурирования. И чтобы дать вам представление о его возможностях, вы можете взглянуть на учебные пособия и это видео, в котором показано, как использовать программное обеспечение для создания различных скульптур. Помимо скульптинга, он поддерживает органическое моделирование и создание базовых 3D-моделей. Интерфейс гладкий и простой, что делает программное обеспечение простым в использовании. Но его самым большим преимуществом является то, что он предлагает очень точные и естественные результаты. Интерфейс полностью настраиваемый, поэтому вы можете настроить параметры в соответствии со своими предпочтениями. Он также имеет большое количество инструментов, таких как чердак, штукатурка, резьба и т. Д. Поскольку это инструмент твердотельного моделирования, программное обеспечение создает объемные данные в процессе моделирования. Эти данные помогают программному обеспечению создавать высокодетализированные и точные модели. При экспорте модели вы можете выбрать один из множества форматов файлов. Среди них есть X-RAY, OBJ и стандартные форматы файлов. И снова, если вы новичок, интересующийся 3Dмоделированием, вам стоит попробовать ZBrush. Помимо того, что Apocalyptica является программным обеспечением для проектирования архитектуры, это инструмент для изучения, проектирования и создания 3D-моделей с легкостью и эффективностью. Это программное

обеспечение, которое использует системные утилиты UNIX, такие как KDrive и Audacity, для черчения, написания сценариев и редактирования. Интерфейс прост в навигации, и все доступные инструменты просты в использовании. Вы можете использовать Apocalyptica для **создавать 3D-проекты, измерять и моделировать их,** а также **сохраните их как файлы STL, чтобы ваши творения можно было распечатать.** Это программное обеспечение предлагает богатый набор инструментов, что делает его хорошим инструментом для обучения. Программное обеспечение доступно для студентов, преподавателей и дизайнеров, которые хотят изучить 3D-моделирование. Что касается интерфейса, **SketchUp** очень похож на AutoCAD, так как это программа для 3D-моделирования и 2D-чертежа, которая пользуется популярностью среди специалистов по благоустройству дома и заключению контрактов.Он также имеет набор аккуратных инструментов 3D-моделирования для быстрого проектирования и макетирования ваших проектов. Удобство использования программного обеспечения также достойное, поскольку оно предоставляет расширенные инструменты для создания проектов и имеет удобный интерфейс. 1328bc6316

## **Autodesk AutoCAD Активация WIN & MAC 2023**

Это похоже на изучение нового языка. Когда я впервые начал использовать AutoCAD, я чувствовал, что у меня не все в порядке. С помощью инструкторов (бесплатная программа обучения) и наставников я постепенно набрался уверенности и познакомился с инструментом. Чтобы понять базовое руководство по изучению AutoCAD, вы должны понимать основы AutoCAD. Хотя вы можете использовать его для сложного моделирования, инструменты AutoCAD обычно используются для простых форм, линий и 3D-чертежей. При использовании AutoCAD вы можете рисовать линии, круги, прямоугольники, многоугольники, сегменты линий, стрелки, текст, таблицы и другие формы, которые называются объектами. Вы также можете ввести текст и нарисовать любой рисунок. В следующем списке показаны функции программного обеспечения для 2D- и 3D-моделирования, которые помогут вам лучше понять и использовать это руководство. AutoCAD — это общее название инструментов трехмерного проектирования, выпускаемых AutoDesk Inc. Он обладает всеми функциями для создания 2D- и 3D-чертежей, включая сечения, криволинейные поверхности, трехмерное твердотельное моделирование, техническое редактирование и многое другое. С другой стороны, AutoCAD не является инструментом для создания графики. Инструменты AutoCAD обычно представляют собой 2D-инструменты для фигур и линий, трехмерного твердотельного моделирования, редактирования поверхностей, редактирования изображений, прямого просмотра и других специализированных функций, которые позволяют пользователям быстро и точно выполнять 2D- и 3D-задачи. Некоторые пользователи часто понимают только название, но не знают особенностей 3D-программ. Чтобы добиться аналогичного результата, пользователям необходимо использовать программное обеспечение для редактирования изображений для создания 3D-изображений или использовать другое программное обеспечение для 3Dмоделирования. Если вас интересует только 2D-редактирование, не стесняйтесь пропустить этот раздел, но если вы хотите попрактиковаться и освоить навыки работы с 2D- и 3Dграфикой, следующий учебник может вам помочь. Компания Autodesk потратила много времени на разработку этого продукта, и они используют его в течение длительного времени.Таким образом, если создатели разработали продукт наилучшим образом и инструментарий хорошо организован, они могут легко усложнить его для нас, но если все наоборот, то научиться с самого начала немного сложно. Итак, я советую вам сначала изучить основы, а затем постепенно добавлять другие инструменты.

автокад скачать пиратка автокад скачать пробную версию на русском автокад 2018 скачать пробную версию автокад скачать пробную версию автокад 2019 скачать пробную версию автокад 2020 скачать пробную версию автокад 2021 скачать пробную версию как скачать автокад 2020 бесплатно скачать автокад 2020 бесплатно на русском скачать автокад 2022 бесплатно

Вы можете узнать все, что вам нужно знать об AutoCAD, из учебника или книги, но вам может быть проще изучить каждую функцию по отдельности. Вы можете начать с изучения того, как использовать самые основные команды командной строки для перемещения, масштабирования, рисования и других действий. Затем вы можете практиковать каждую команду на языке программирования, таком как JavaScript. После того, как вы поймете, как

использовать программное обеспечение AutoCAD, пришло время найти наиболее эффективный способ использования инструмента. В Autodesk AutoCAD инструмент можно использовать одним из двух способов: с помощью ярлыка или с помощью команды. Сначала это может показаться сложным, но на самом деле это не так. Изучение ярлыков также может оказать большое влияние на вашу производительность. Чтобы начать его использовать, лучше всего сначала разработать что-то простое. Типичным примером этого является проектирование коробки. Начав с простого ящика, вы сможете затем научиться использовать все команды и инструменты, которые позволят вам делать больше вещей с вашим ящиком. Важно использовать то, что называется «удобным для пользователя» интерфейсом. Удобный интерфейс упрощает работу с программой для новичков. Если пользовательский интерфейс не удобен для пользователя, пользователю будет трудно научиться использовать программу, поэтому вы можете застрять на использовании низших версий. Привет, я новичок в AutoCAD и мне интересно, как сделать оконную раму (с нуля), чтобы я мог вставить дверь. У меня нет справочных чертежей, которые я использую, но есть все размеры. Я могу нарисовать дверь, но как мне сделать оконную раму, чтобы соответствовать двери? Но это можно легко объяснить. AutoCAD или, по крайней мере, CAD в целом используется во многих ситуациях. Вам нужно будет научиться использовать его практически для каждой практической задачи, от простых, таких как резка, соединение и составление чертежей, до общих тем, таких как использование блоков, листов, команд и многого другого. Вам также нужно будет изучить огромное количество приемов, которые помогут вам эффективно выполнить поставленную задачу.Эти методы включают в себя использование команд, советов и принципов, составляющих лучшие практики и приемы для AutoCAD и другого программного обеспечения САПР.

Поначалу может быть сложно освоить настольное 3D-моделирование и приложения САПР, но это возможно. Имейте в виду, что каждая программа отличается. Например, в приложении реализовано простое моделирование, от которого трудно оторваться. Однако, если вы хотите делать более сложные вещи, такие как организация, группировка и упорядочивание инструментов и функций, вам может быть лучше использовать более сложный вариант программного обеспечения. Сосредоточьтесь, практикуйтесь и найдите время, чтобы освоить AutoCAD. Хотя поначалу это может показаться пугающей перспективой, даже 10-минутное практическое занятие гарантирует, что вы достаточно освоитесь с материалом и программой, чтобы лучше работать в будущем. AutoCAD, наиболее широко используемая из программ САПР, представляет собой систему инструментов проектирования, используемых для создания и изменения двумерных машиностроительных, архитектурных и строительных чертежей и чертежей. Целью САПР является устранение значительного объема ручного черчения, что позволяет ускорить и повысить эффективность рабочего процесса. AutoCAD — отличный инструмент для составления плана атаки до того, как вы начнете чертить чертеж. Я склонен широко использовать его при запуске проекта. Пока это не требуется, это моя стратегия. Быстрый поиск в Google покажет мне ресурс, который мне нужен, чтобы сделать нужный мне рисунок. **5. При попытке скопировать блок из другой части программы не пускает. Почему бы и нет?** Вы должны убедиться, что блоки, которые вы скопировали и вставили, уже имеют одинаковый размер. Размеры блоков — это только один из способов масштабирования и регистрации в AutoCAD. AutoCAD Drawing — это мощное приложение для рисования, которое имеет возможности 2D и 3D. Он отлично подходит для создания архитектурных, инженерных, механических и других видов чертежей. Этот инструмент используется для создания чертежей, написания отчетов и презентаций. Вы можете создавать красивые 3D-объекты, а также 2D-планы для вашего следующего проекта дома.

<https://techplanet.today/post/autodesk-autocad-descargar-con-llave-version-final-2023-en-espanol> <https://techplanet.today/post/autodesk-autocad-descarga-gratis-clave-de-licencia-macwin-2022> <https://techplanet.today/post/como-descargar-autocad-2007-gratis-para-windows-7>

Когда вы начинаете изучать новую программу, всегда полезно сначала прочитать руководство. Существует руководство для программного обеспечения, которое вы изучаете. Как начать пользоваться программой и заставить инструменты работать, вы узнаете из руководства. Для AutoCAD важной особенностью является то, что он способен рисовать в 2D и 3D. Вы можете прочитать руководство для этого, чтобы получить представление об использовании программного обеспечения и получить некоторую информацию об основных функциях программы. Вы также можете получить доступ к руководству в Интернете. Таким образом, вы можете читать его на своем компьютере, планшете или смартфоне. На этом этапе у вас должно быть четкое представление о том, как использовать программное обеспечение и что вы хотите спроектировать, но у вас все еще могут возникнуть проблемы с рисованием основных форм и простых объектов. Это будет очень широкий вопрос, который потребует абзаца. Насколько хорошо новый сотрудник будет работать в программе, будет зависеть от сотрудника. Некоторым простым клиентам, таким как плотницкие работы, лучше всего подходит AutoCAD, поскольку они почти лишены технических знаний. HVAC и сантехника требуют использования большого количества технических знаний в обращении со многими различными типами технологий. Машиностроение не подпадает под один конкретный тип технологии. Хороший инженер должен иметь очень хорошие навыки в области машиностроения и практические знания AutoCAD. Отличный способ понять, что такое САПР и как его можно использовать, начать с простого чертежа. Когда вы только начинаете, вам может казаться, что вы упускаете некоторые важные детали, которые могут облегчить рисование вашего первого рисунка. Есть несколько способов начать, но наше руководство познакомит вас с несколькими способами. Если вам нужно, вы также можете использовать любой из удобных онлайн-ресурсов, чтобы помочь. Даже бесплатный ресурс Learning Hub может помочь.

<http://freecreditcodes.com/wp-content/uploads/2022/12/EXCLUSIVE.pdf> <http://prostyledynamicbootcamp.com/wp-content/uploads/2022/12/gioear.pdf> [https://staging.sonicscoop.com/advert/autodesk-autocad-%d1%81%d0%ba%d0%b0%d1%87%d0%b0](https://staging.sonicscoop.com/advert/autodesk-autocad-%d1%81%d0%ba%d0%b0%d1%87%d0%b0%d1%82%d1%8c-%d0%b1%d0%b5%d1%81%d0%bf%d0%bb%d0%b0%d1%82%d0%bd%d0%be-%d0%bf%d0%be%d0%bb%d0%bd%d1%8b%d0%b9-%d0%ba%d0%bb%d1%8e%d1%87-%d0%bf%d1%80%d0%be/) [%d1%82%d1%8c-%d0%b1%d0%b5%d1%81%d0%bf%d0%bb%d0%b0%d1%82%d0%bd%d0%be-](https://staging.sonicscoop.com/advert/autodesk-autocad-%d1%81%d0%ba%d0%b0%d1%87%d0%b0%d1%82%d1%8c-%d0%b1%d0%b5%d1%81%d0%bf%d0%bb%d0%b0%d1%82%d0%bd%d0%be-%d0%bf%d0%be%d0%bb%d0%bd%d1%8b%d0%b9-%d0%ba%d0%bb%d1%8e%d1%87-%d0%bf%d1%80%d0%be/) [%d0%bf%d0%be%d0%bb%d0%bd%d1%8b%d0%b9-%d0%ba%d0%bb%d1%8e%d1%87-](https://staging.sonicscoop.com/advert/autodesk-autocad-%d1%81%d0%ba%d0%b0%d1%87%d0%b0%d1%82%d1%8c-%d0%b1%d0%b5%d1%81%d0%bf%d0%bb%d0%b0%d1%82%d0%bd%d0%be-%d0%bf%d0%be%d0%bb%d0%bd%d1%8b%d0%b9-%d0%ba%d0%bb%d1%8e%d1%87-%d0%bf%d1%80%d0%be/) [%d0%bf%d1%80%d0%be/](https://staging.sonicscoop.com/advert/autodesk-autocad-%d1%81%d0%ba%d0%b0%d1%87%d0%b0%d1%82%d1%8c-%d0%b1%d0%b5%d1%81%d0%bf%d0%bb%d0%b0%d1%82%d0%bd%d0%be-%d0%bf%d0%be%d0%bb%d0%bd%d1%8b%d0%b9-%d0%ba%d0%bb%d1%8e%d1%87-%d0%bf%d1%80%d0%be/) <https://revivalgate.net/спдс-для-autocad-2012-скачать-бесплатно-exclusive-129311/> <https://www.orariocontinuato.com/wp-content/uploads/2022/12/Autocad-BEST.pdf> <https://carmenwestfashion.com/автокад-скачать-бесплатно-2007-fixed/> <https://www.mjeeb.com/автокад-2018-скачать-для-студентов-link/> <https://www.loopy.news/штриховка-утеплитель-автокад-скачат/> <https://ayusya.in/wp-content/uploads/charell.pdf> <https://multipanelwallart.com/wp-content/uploads/2022/12/cailmari.pdf> <http://applebe.ru/2022/12/16/скачать-autodesk-autocad-пожизненный-код-активаци/> <http://www.caribbeanequipmenttraders.com/wp-content/uploads/2022/12/pasphyk.pdf> <https://www.bigganbangla.com/wp-content/uploads/2022/12/nevhaz.pdf> <https://luxvideo.tv/2022/12/16/скачать-autocad-21-0-включая-ключ-продукта-акти/> <https://www.westcliffhard.com/wp-content/uploads/2022/12/destdel.pdf> [http://stroiportal05.ru/advert/%d1%81%d0%ba%d0%b0%d1%87%d0%b0%d1%82%d1%8c-%d0%b0](http://stroiportal05.ru/advert/%d1%81%d0%ba%d0%b0%d1%87%d0%b0%d1%82%d1%8c-%d0%b0%d0%b2%d1%82%d0%be%d0%ba%d0%b0%d0%b4-%d0%b4%d0%bb%d1%8f-%d0%bc%d0%b0%d0%ba-hot/)

<http://harver.ru/?p=15192>

[%d0%b2%d1%82%d0%be%d0%ba%d0%b0%d0%b4-%d0%b4%d0%bb%d1%8f-](http://stroiportal05.ru/advert/%d1%81%d0%ba%d0%b0%d1%87%d0%b0%d1%82%d1%8c-%d0%b0%d0%b2%d1%82%d0%be%d0%ba%d0%b0%d0%b4-%d0%b4%d0%bb%d1%8f-%d0%bc%d0%b0%d0%ba-hot/) [%d0%bc%d0%b0%d0%ba-hot/](http://stroiportal05.ru/advert/%d1%81%d0%ba%d0%b0%d1%87%d0%b0%d1%82%d1%8c-%d0%b0%d0%b2%d1%82%d0%be%d0%ba%d0%b0%d0%b4-%d0%b4%d0%bb%d1%8f-%d0%bc%d0%b0%d0%ba-hot/)

<https://theairfryerstore.com/2022/12/16/дорожные-знаки-в-автокаде-скачать-verified/> <https://ferramentariasc.com/wp-content/uploads/2022/12/naylhara.pdf> <http://www.giffa.ru/who/autocad-2017-21-0-polnaya-versiya-crack-poslednij-2023/>

Существует множество ресурсов, которые помогут вам изучить AutoCAD, и существует множество компьютерных программ для черчения, которыми вы можете научиться пользоваться. Если вы хотите изучить AutoCAD, вы можете начать с изучения основ и двигаться дальше. AutoCAD может быть идеальным инструментом для людей, которые только учатся использовать САПР. Лучшее программное обеспечение AutoCAD стоит вложений. Например, если вы не знаете, как создавать текст с помощью функции текста в AutoCAD, возможно, вы пытаетесь изучить САПР, не понимая, как работать с программой для черчения. Однако, если вы будете следовать описанному выше процессу и работать с приложениями САПР до AutoCAD, вы сможете максимально эффективно использовать свои знания AutoCAD. AutoCAD — это инструмент, который может помочь вам спроектировать и построить любой проект по вашему желанию. Однако, если вы хотите добиться успеха, вы должны знать, как он работает, как использовать его основные инструменты и как использовать его различные мощные возможности и функции. По большей части это не очень сложное программное обеспечение. Тем не менее, есть некоторые вещи, которые вам нужно изучить и понять, чтобы добиться успеха. Хорошей отправной точкой является обучение вашего класса или детей тому, как использовать одно из бесплатных, простых в освоении онлайн-приложений, которые можно широко использовать для создания и печати 3D-моделей. Это хорошая и интересная подготовка к использованию более продвинутых настольных программ для 2D- и 3D-чертежа (таких как AutoCAD). Следующие шаги являются демонстрацией того, как использовать команды клавиатуры и как решать распространенные проблемы. Решайте упражнения и тесты, чтобы проверить свой прогресс. И да, есть «трудный путь». Чтобы получить максимальную отдачу от вашего времени в AutoCAD, вам нужно знать, как он работает, прежде чем начать. Вам нужно знать, какие команды вводить, как настраивать размеры чертежа и как измерять предметы в эскизе.